## **DT+Traceプロジェクトを別PCで参照する⽅ 法が知りたい**

以下のような構成で、DT+Traceプロジェクトを作成してコピーしていただければ、

違うPCでもそのままテスト実行やデータ解析をすることができます。

例)workspaceフォルダを別PCへコピーして使用する場合

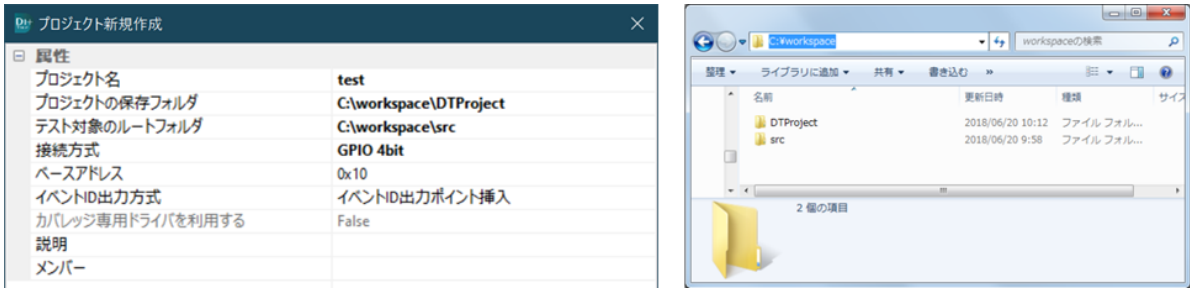

プロジェクトのフォルダの中にDT+Traceプロジェクトとソースファイルをまとめれば、プロジェク トのフォルダ以下は相対パスになっていますので、問題がありません。

別のPCにコピーするとそのまま開くことができます。

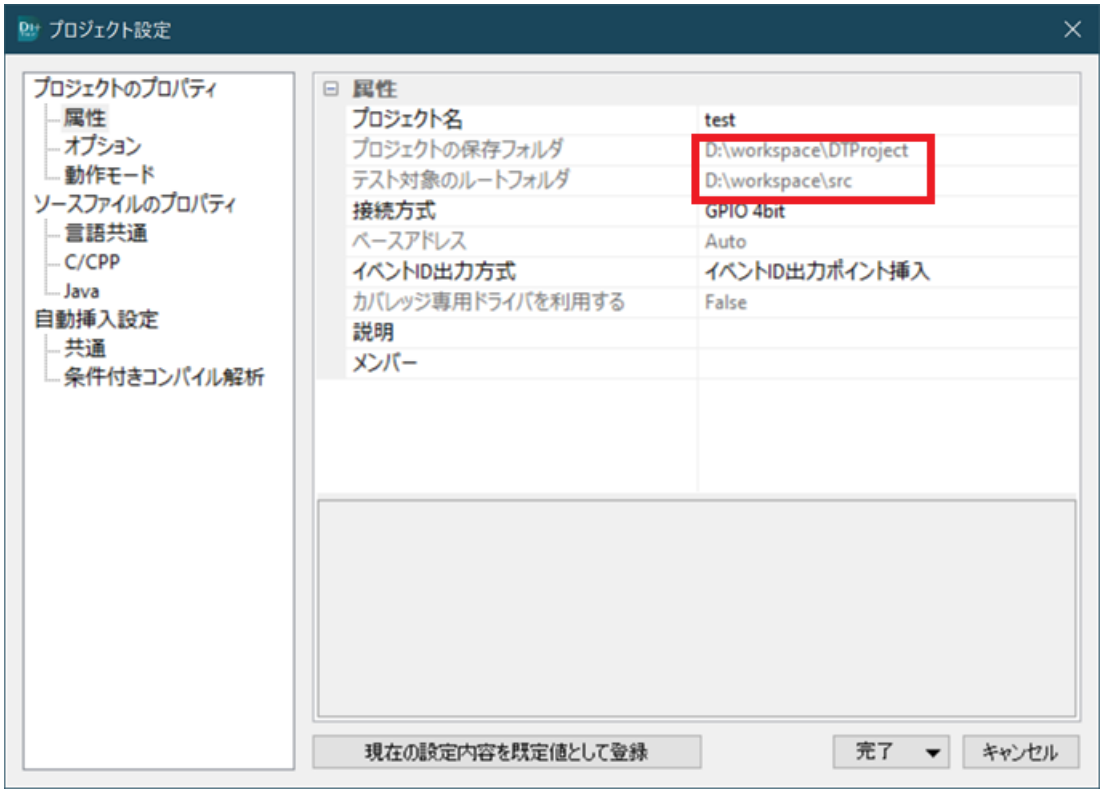

※プロジェクトとソースファイルをまとめてコピーすることを前提としていますので、

一部のファイルを削除してコピーした場合は、そのまま使用できないことがあります。